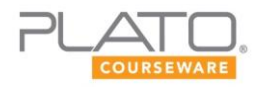

# **Virginia Computer Information Systems, Semester A**

### **Course Overview**

This one-semester course is intended as a practical, hands-on guide to help you understand the basic computer skills required during your college education and when pursuing a career. This course has 20 lessons organized into five units, plus five Unit Activities. Each lesson contains one or more Lesson Activities.

Additionally, there are two Course Activities that you need to work on throughout the duration of the course. These activities are long-term projects spread over the length of the course. The due dates for these activities are to be determined by the course instructor.

This course will cover the needs for technology in business organizations and how businesses use hardware, software, Internet, and emerging technologies. This course also covers productivity applications such as word processing software and spreadsheet software.

You will submit the Unit Activity documents to your teacher, and you will grade your work on the Lesson Activities by comparing them with the given sample responses. The Unit Activities (submitted to the teacher) and the Lesson Activities (self-checked) are the major components of this course. There are other assessment components, namely the mastery test questions that feature along with the lesson; the pre- and post-test questions that come at the beginning and end of the unit respectively; and an end-of-semester test. All of these tests are a combination of simple multiple-choice questions and technology enhanced (TE) questions.

### **Course Goals**

This course will help you meet the following goals:

- Learn about the different career choices in the field of Business Information Management.
- Understand the importance of technology in business organizations.
- Learn about the various risks and rewards of developing and using information systems in business organizations.
- Explore the role and use of the Internet and its various applications.
- Learn how to browse and communicate through the Internet.
- Explore security risks and concerns associated with the use of computers.
- Learn how to use word processing software to create, enhance, and review documents.
- Learn how to use spreadsheet software to perform basic calculations and present data visually in the form of graphs and charts.

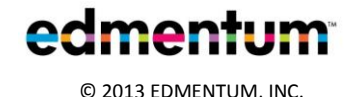

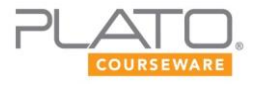

# **Prerequisite Skills**

Virginia Computer Information Systems, Semester A has the following prerequisites:

- basic math knowledge
- ability to visualize and apply creativity and innovation
- familiarity with the writing process and following guidelines

# **General Skills**

To participate in this course, you should be able to do the following:

- Perform basic operations on a computer.
- Perform online research using various search engines and library databases.
- Communicate through email and participate in discussion boards.

*For a complete list of the general skills required for participation in online courses, refer to the Prerequisites section of the Plato Student Orientation document, found at the beginning of this course.*

### **Credit Value**

Virginia Computer Information Systems, Semester A is a 0.5-credit course.

# **Course Materials**

- Notebook
- Computer with Internet connection and speakers or headphones
- Microsoft Word or equivalent
- Microsoft Excel or equivalent
- Microsoft PowerPoint or equivalent

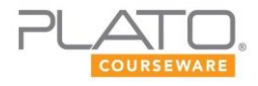

### **Course Pacing Guide**

This course description and pacing guide is intended to help you stay on schedule with your work. Note that your course instructor may modify the schedule to meet the specific needs of your class. Also, the course instructor will determine the due dates for the Course Activities, which are long-term projects over the length of the course.

### Unit 1: Introduction to Business Information Management

#### **Summary**

In this unit, you will familiarize yourself with the career opportunities available in Business Information Management. You will also learn about the importance of technology in business organizations. Additionally, you will learn about the risks and rewards of implementing information systems in business organizations.

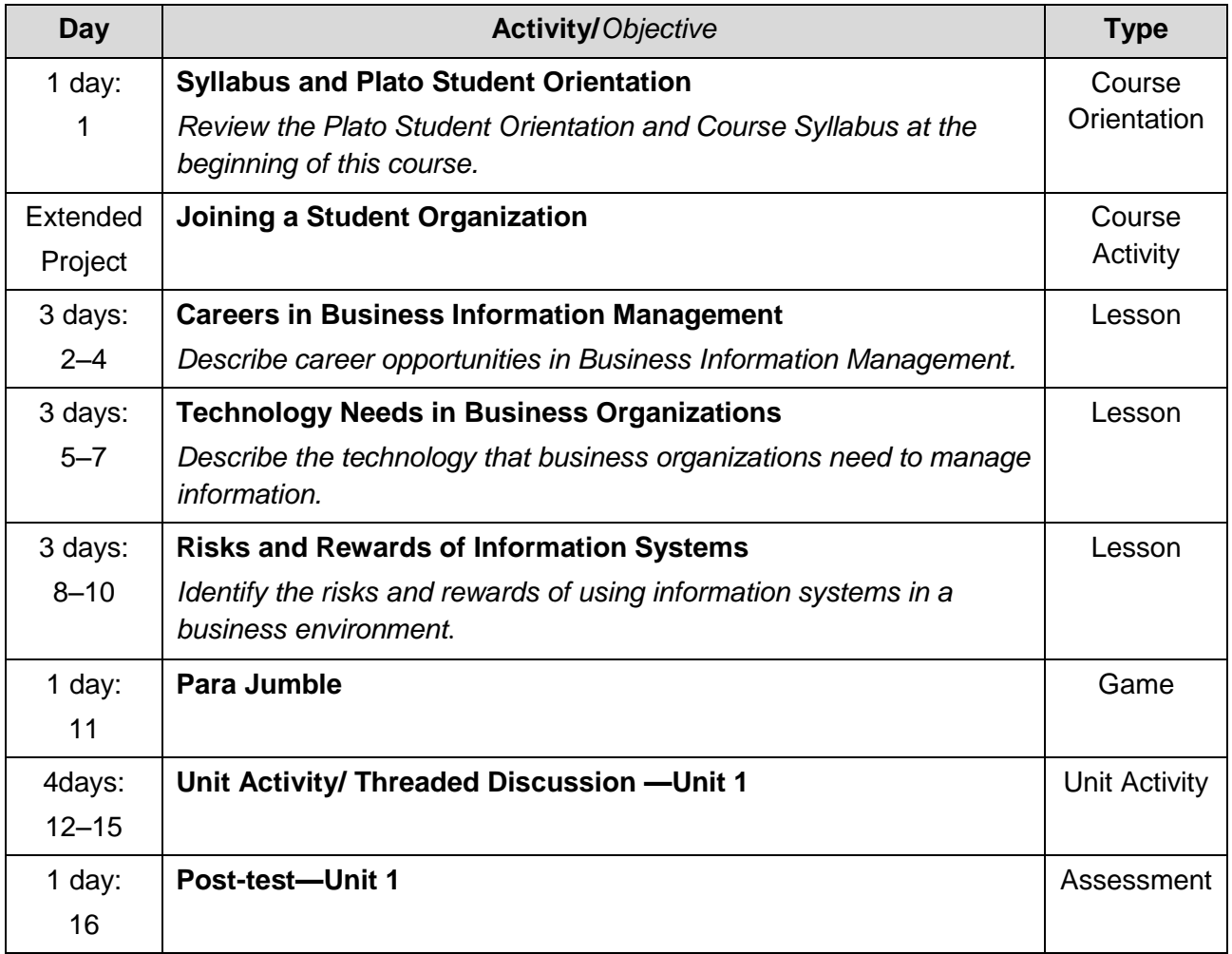

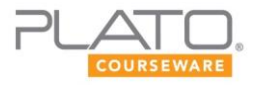

# Unit 2: Computing Technology for Business

#### **Summary**

In this unit, you will learn about the basic hardware configurations and software applications needed to work on a computer. You will also learn about the role of new and emerging computer technologies in a business organization. Finally, you will learn how to maintain equipment and supplies for business continuity.

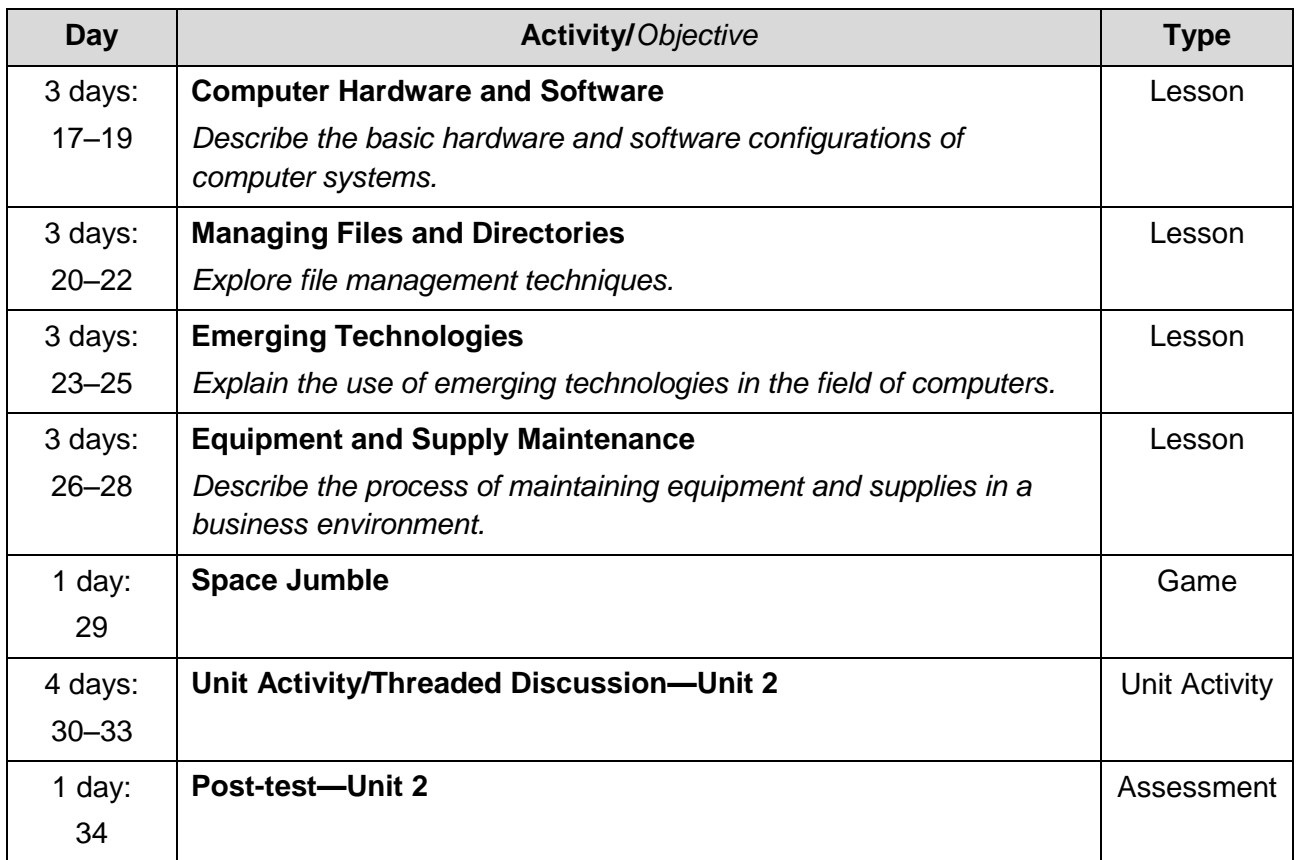

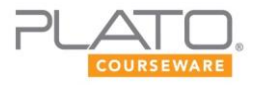

# Unit 3: Connecting through the Internet

#### **Summary**

In this unit, you will familiarize yourself with some of the crucial aspects of the Internet and the World Wide Web. You will also learn how to exchange information with the help of the Internet. In addition, you will familiarize yourself with the ethics and security issues concerning the use of the Internet.

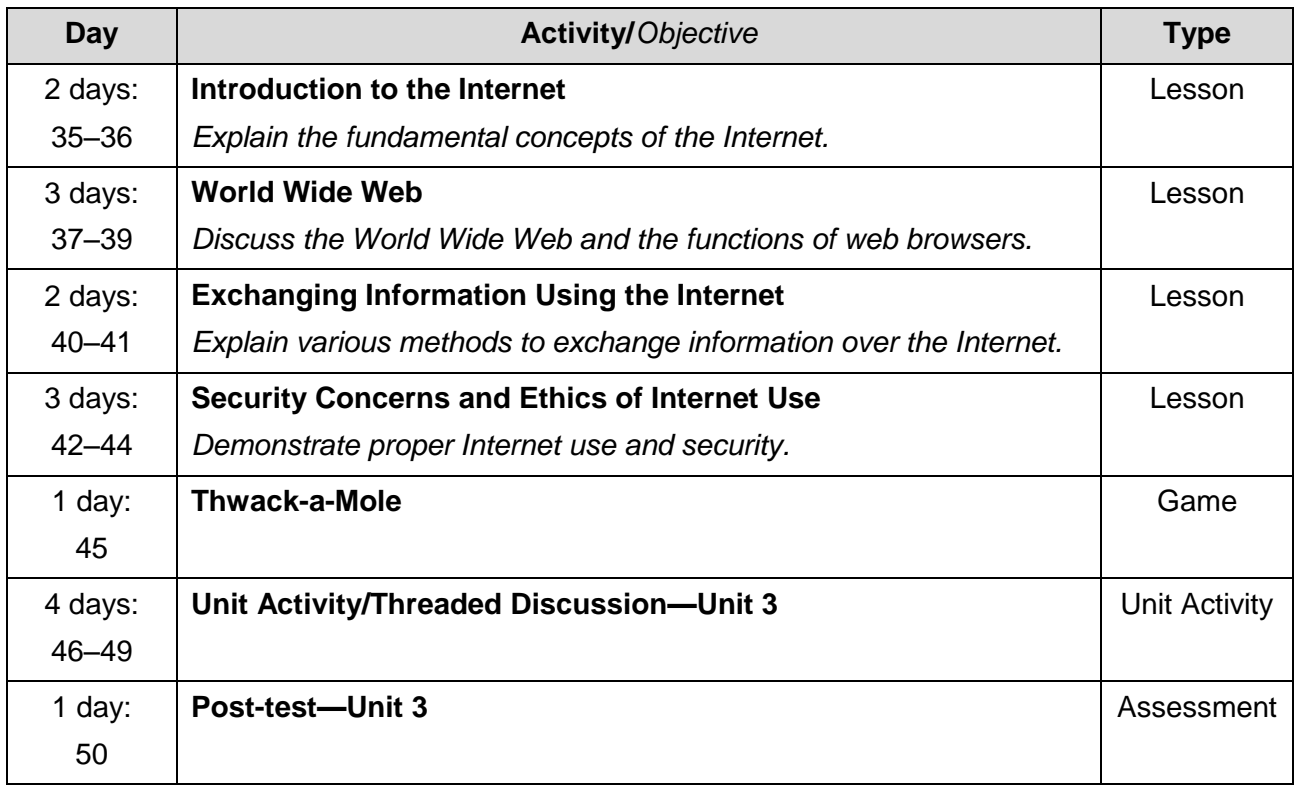

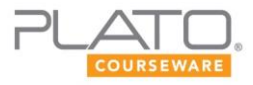

## Unit 4: Working with Documents

#### **Summary**

In this unit, you will learn to create documents with the help of word processing software and to edit and format them. You will also learn to enhance documents with the help of graphics and illustrations. Additionally, you will explore different options of word processing software programs that help you review and proofread documents.

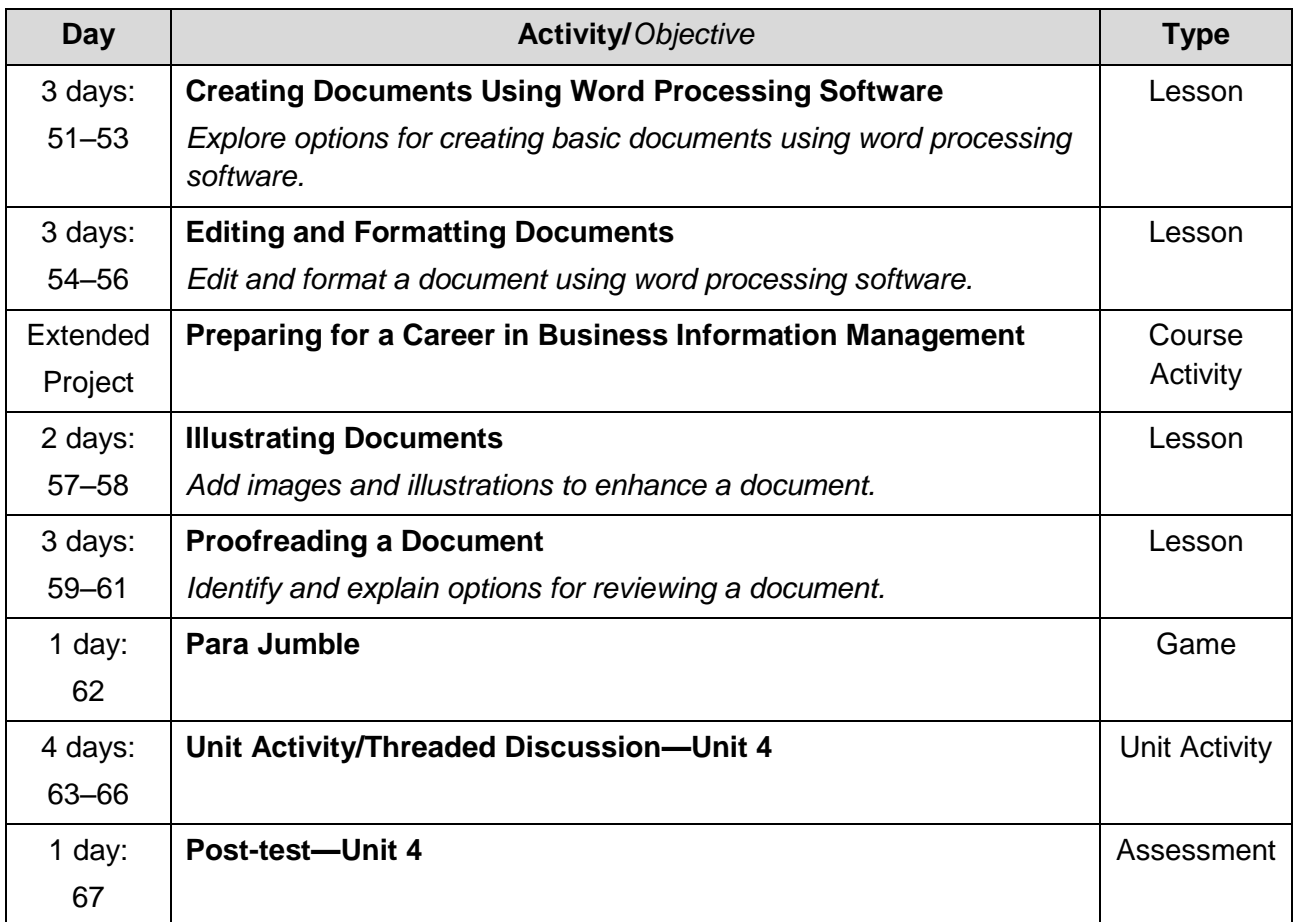

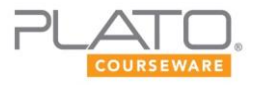

# Unit 5: Working with Spreadsheets

#### **Summary**

In this unit, you will learn to create and manage workbooks. You will learn how to perform basic calculations and use various formatting and viewing options available in spreadsheet programs. You will also explore options for performing logical operations and sort and filter data. Additionally, you will use charts and graphs to represent data visually.

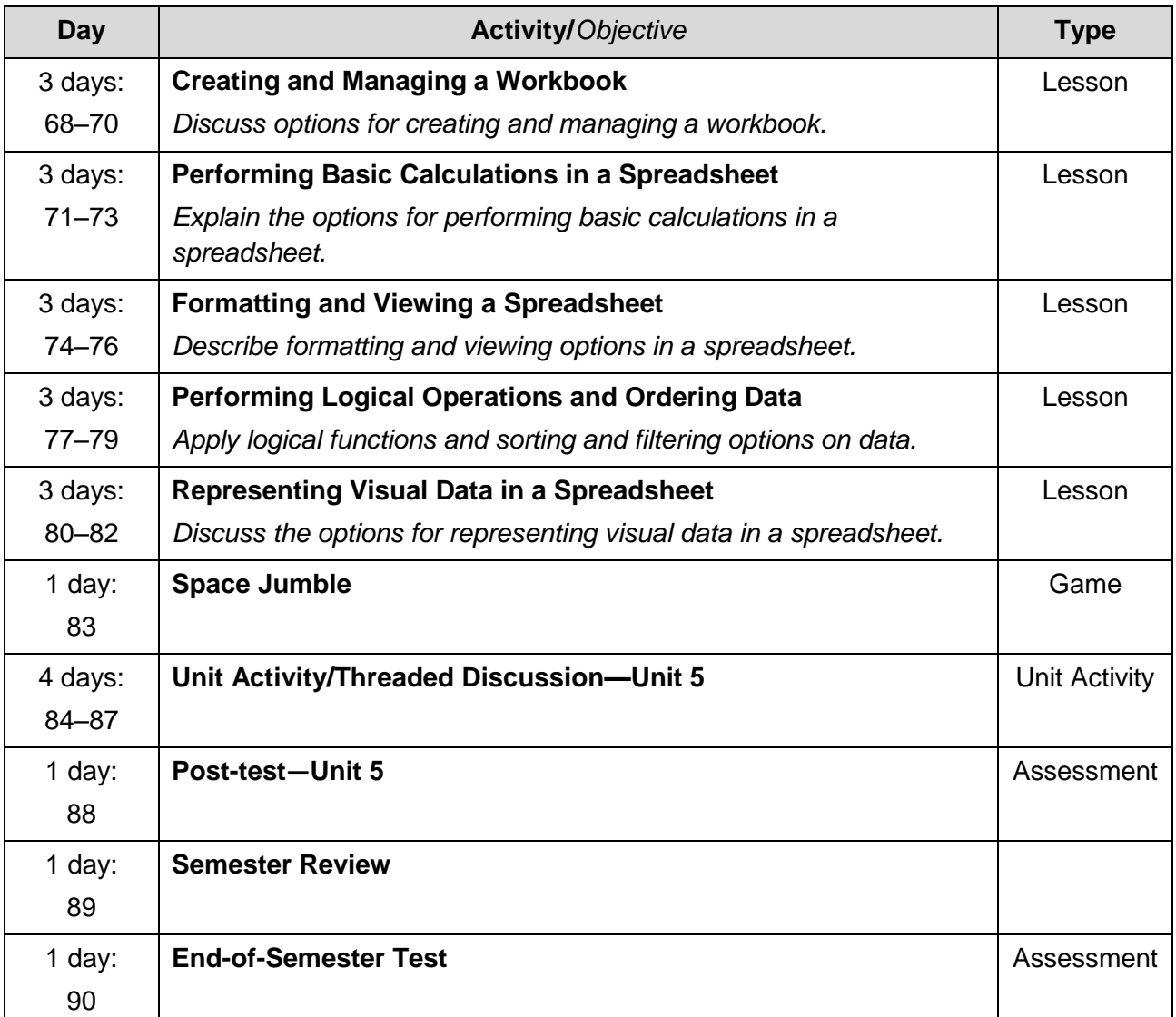